# SHORT TERM MEDICAL PLAN BY THE IHC GROUP

## THREE PLANS AVAILABLE FOR DURATIONS 6 MONTHS, 12 MONTHS AND UP TO 36 MONTHS

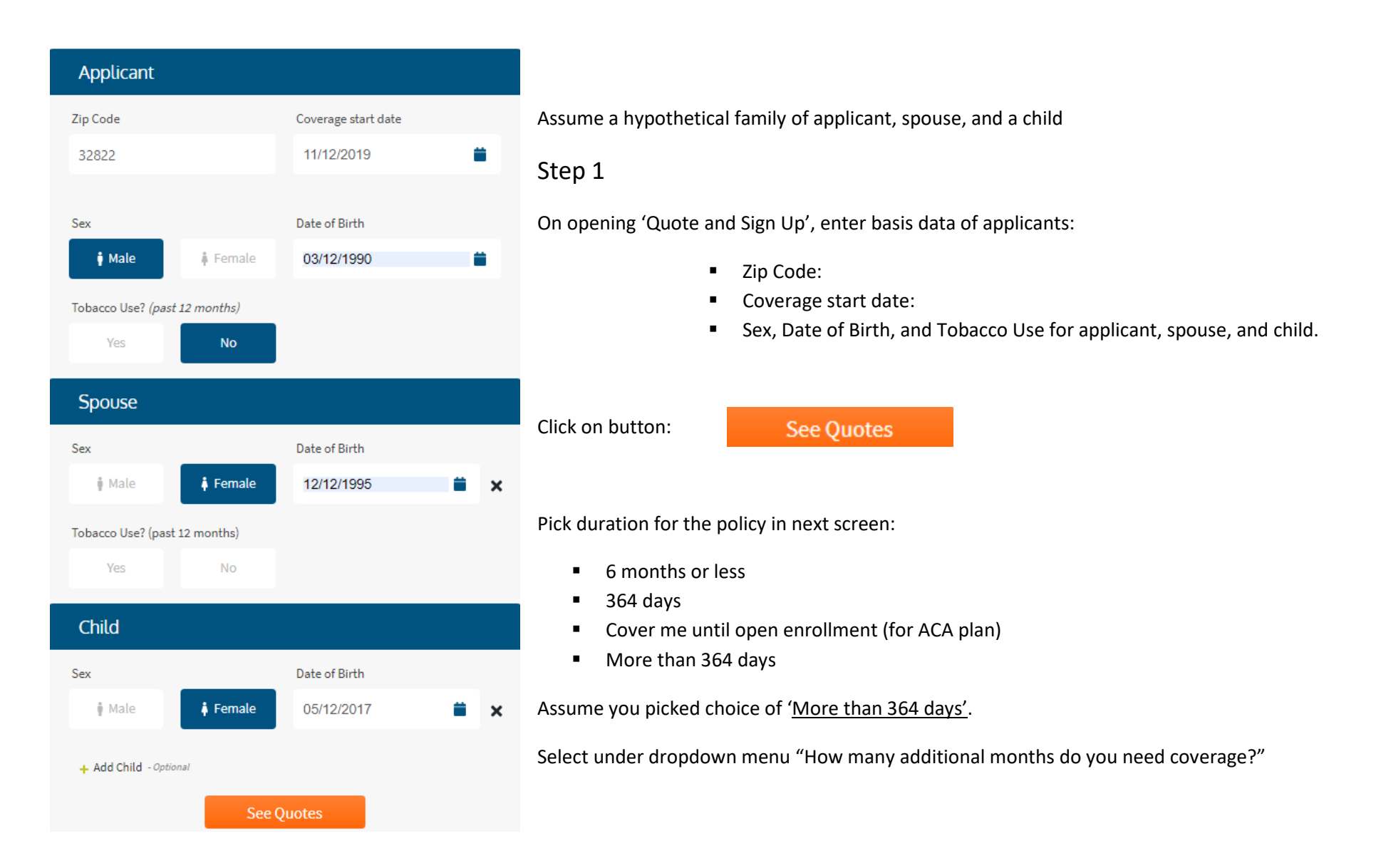

### Almost there

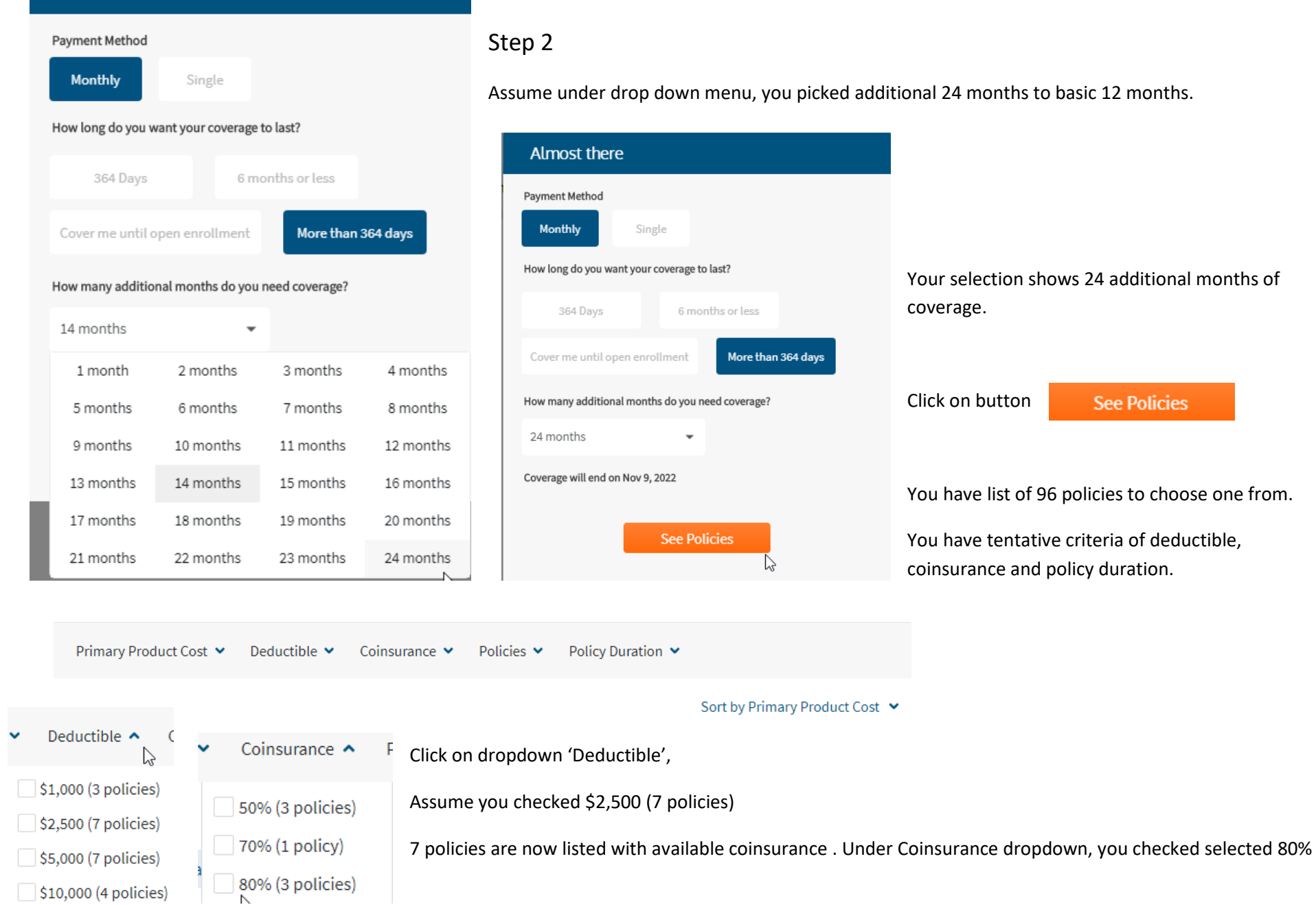

Your now see three policies:

**Connect Value Extend:** Out-of-Pocket \$4,000, Benefit: \$1,000,000. Premium for family of three is: \$341.83/month.

Connect Value Extend: Out-of-Pocket \$2,000, Max Benefit: \$1,000,000. Premium for family of three is: \$414.90/month.

Connect STM Extend: Out-of-Pocket \$4,000, Max Benefit: \$2,000,000. Premium for family of three is: \$766.27/month.

You considered Connect Value Extend good enough for the monthly premiums of \$341.83/month for the family locked for three years.

### Step 3

#### **Add to your coverage with these products:**

There are a number of products that you can add here. They are all distinct and separate standalones. You decided to look at them up separately under menu Supplemental Medical Plans and Medical Ancillaries.

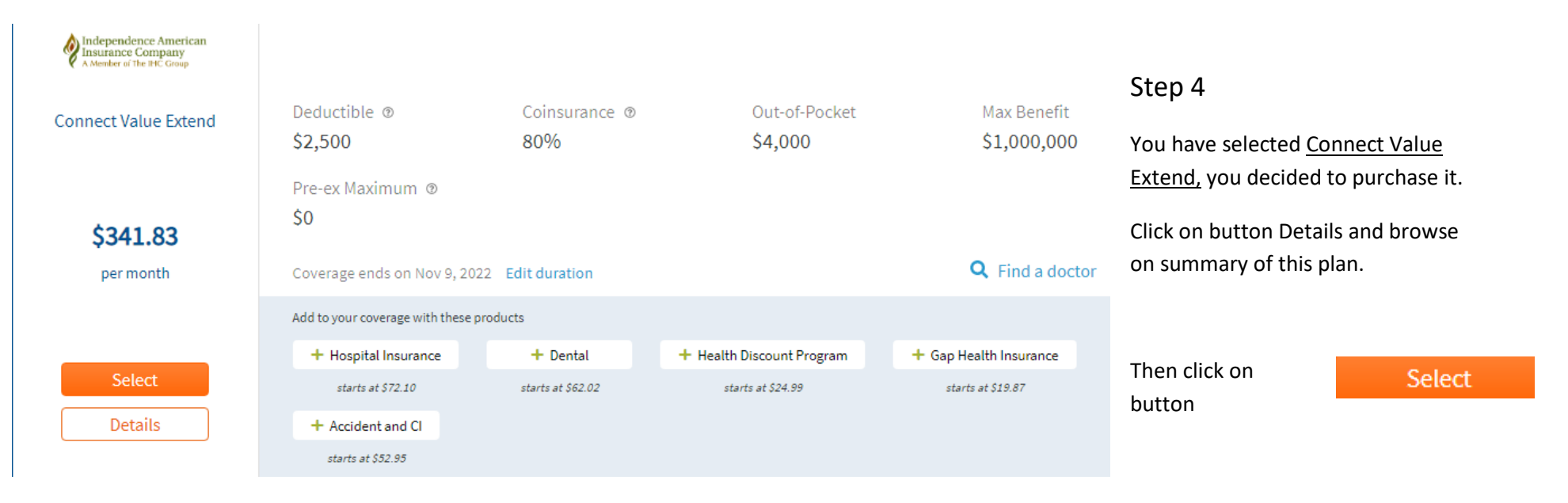

29 year old male / Florida, 32822 / Monthly payment / Effective Date: Nov 12, 2019 / 2 Family Members (edit)

## **Shopping Cart**

#### **Continue Shopping**

You're almost there. Please review the details of your product(s) in your shopping cart below. You may add more items to your cart or email a preview of your cart for additional review. Once you are ready to continue, select 'Begin Application' below.

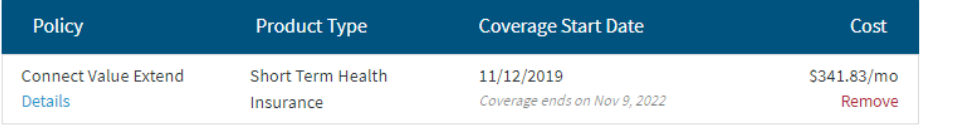

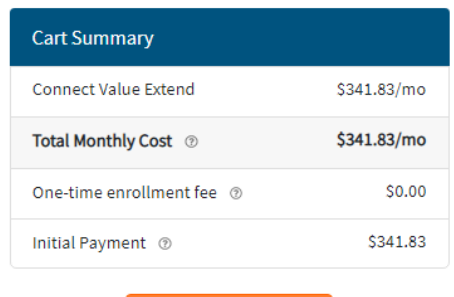

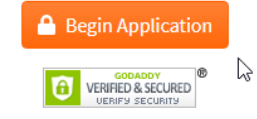

#### Click on button

**A** Begin Application

Follow instructions on the screen, and submit application.

Email arrives in your Inbox.